## МИНИСТЕРСТВО НАУКИ И ВЫСШЕГО ОБРАЗОВАНИЯ РОССИЙСКОЙ ФЕДЕРАЦИИ Федеральное государственное бюджетное образовательное учреждение высшего образования

«Забайкальский государственный университет»

(ФГБОУ ВО «ЗабГУ»)

 Горный факультет Кафедра Прикладной геологии и технологии геологической разведки

УТВЕРЖДАЮ:

Декан факультета

Горный факультет

Авдеев Павел Борисович

 $\begin{array}{cc}\n\leftarrow & \rightarrow & \begin{array}{c}\n\sqrt{20} & \text{m}\n\end{array}\n\end{array}$ г.

### **РАБОЧАЯ ПРОГРАММА ДИСЦИПЛИНЫ (МОДУЛЯ)**

Б1.О.42 Маркшейдерская и топографическая графика на 144 часа(ов), 4 зачетных(ые) единиц(ы) для направления подготовки (специальности) 21.05.04 - Горное дело

составлена в соответствии с ФГОС ВО, утвержденным приказом Министерства образования и науки Российской Федерации от  $\langle \cdots \rangle$   $\longrightarrow$   $20 \qquad$   $\Gamma$ .  $N_2$ 

 Профиль – Маркшейдерское дело (для набора 2022) Форма обучения: Очная

#### **1. Организационно-методический раздел**

### **1.1 Цели и задачи дисциплины (модуля)**

Цель изучения дисциплины:

 приобретение умения применять методы оформления топографических документов, развитие техники графики с общепринятыми формами условных знаков.

Задачи изучения дисциплины:

 привитие навыков работы с чертежными инструментами и выполнения чертежей и схем в соответствии со стандартами горной графики (ГОСТ).

### **1.2. Место дисциплины (модуля) в структуре ОП**

Дисциплина Б1.О.42 «Маркшейдерская и топографическая графика» относится к базовой части цикла Профессиональных дисциплин и является обязательной при реализации основной образовательной программы подготовки специалиста по направлению 21.05.04 «Горное дело».

### **1.3. Объем дисциплины (модуля) с указанием трудоемкости всех видов учебной работы**

Общая трудоемкость дисциплины (модуля) составляет 4 зачетных(ые) единиц(ы), 144 часов.

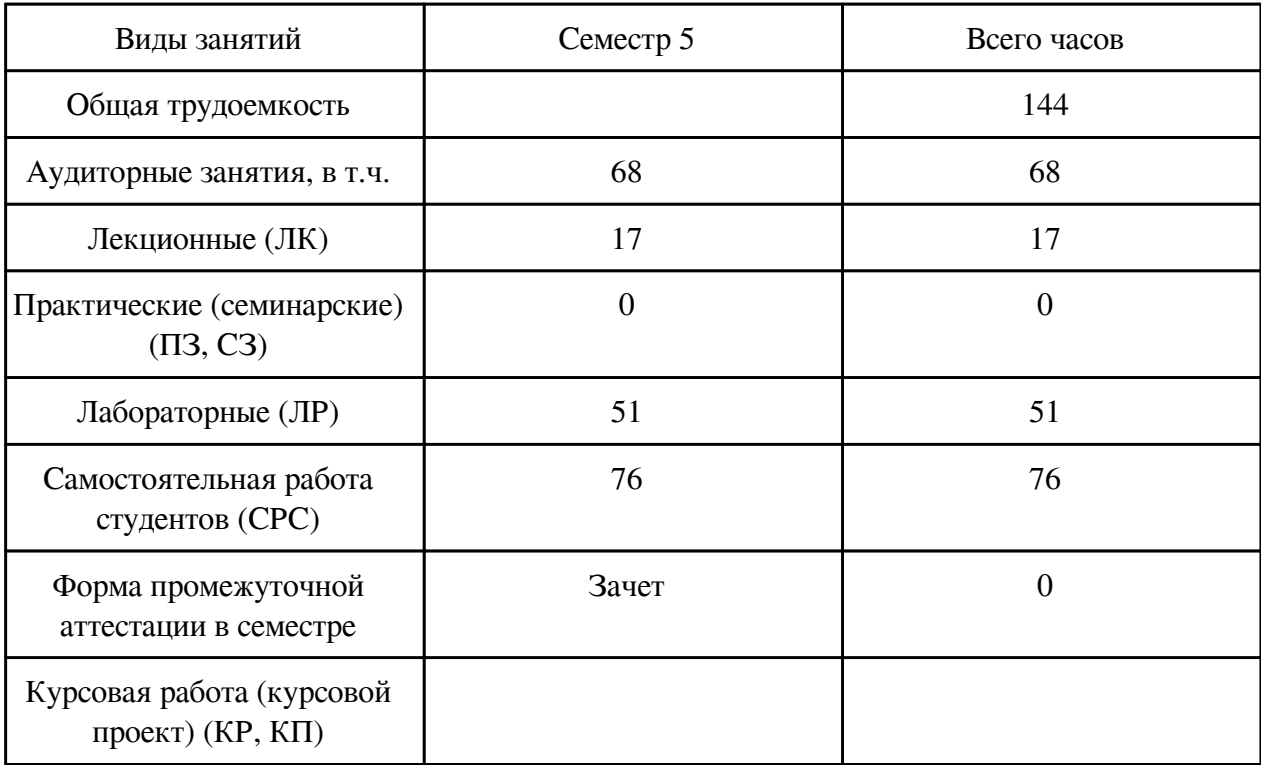

### **2. Перечень планируемых результатов обучения по дисциплине, соотнесенных с**

## **планируемыми результатами освоения образовательной программы**

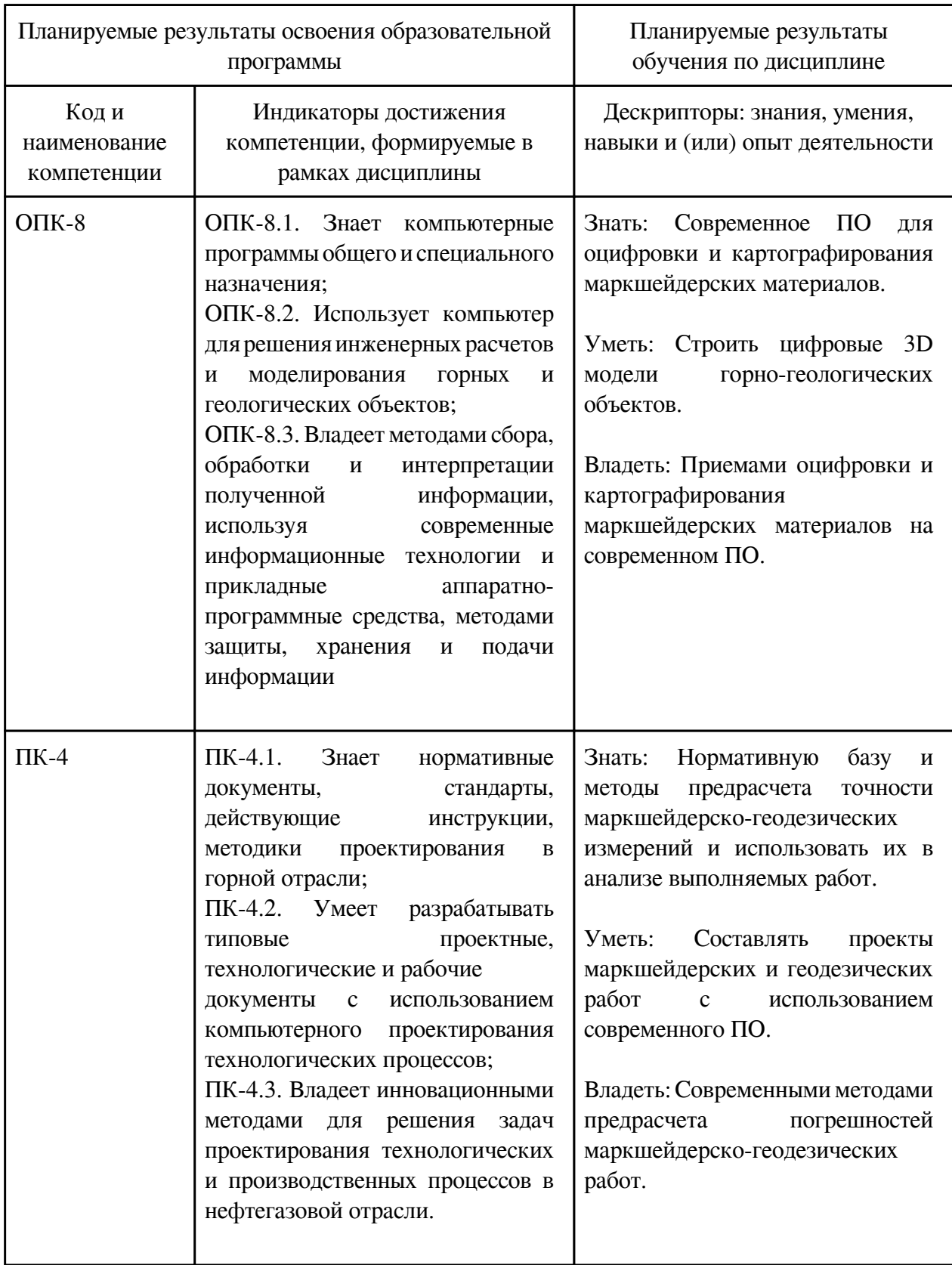

## **3. Содержание дисциплины**

### **3.1. Разделы дисциплины и виды занятий**

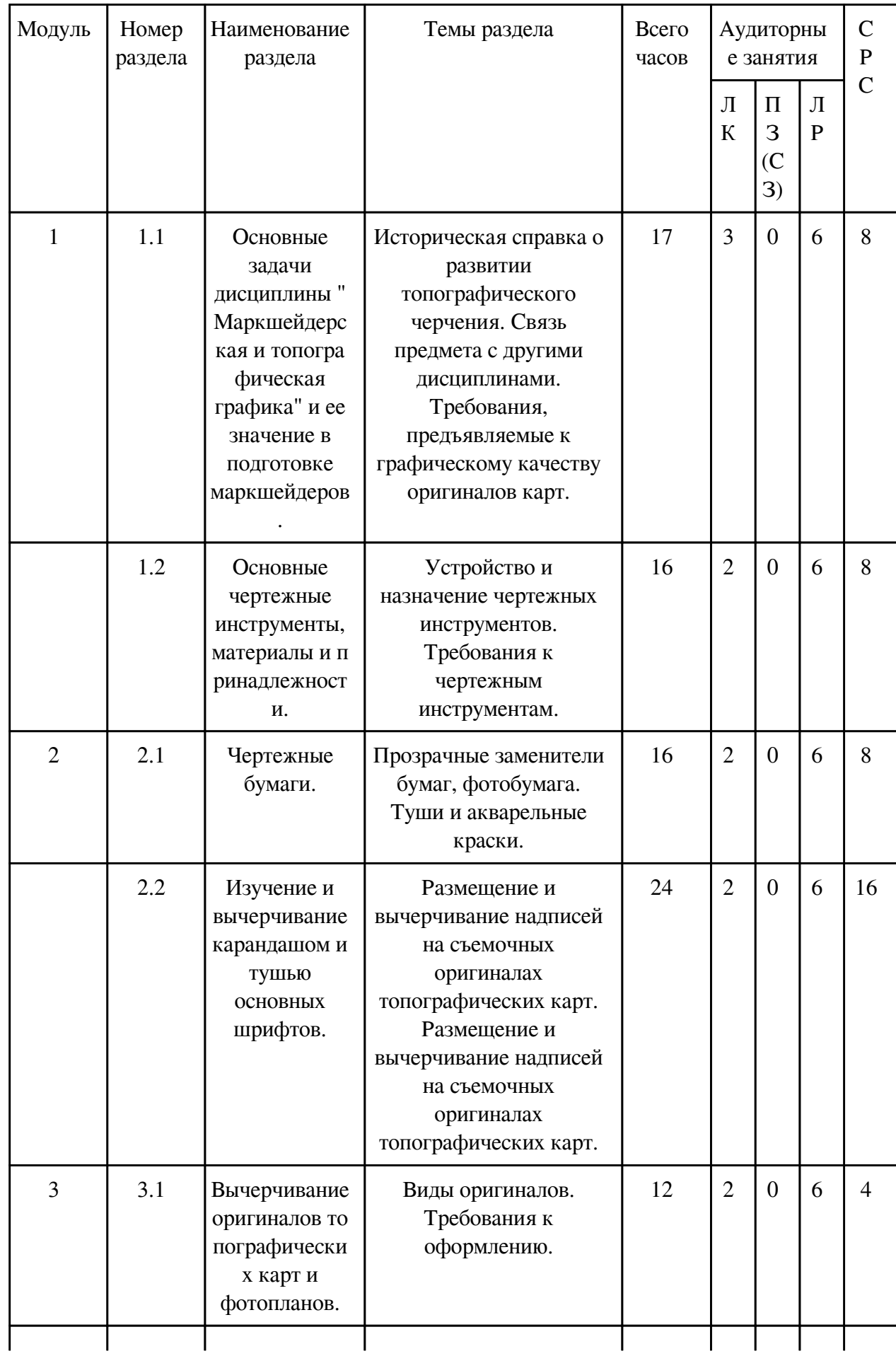

# **3.1 Структура дисциплины для очной формы обучения**

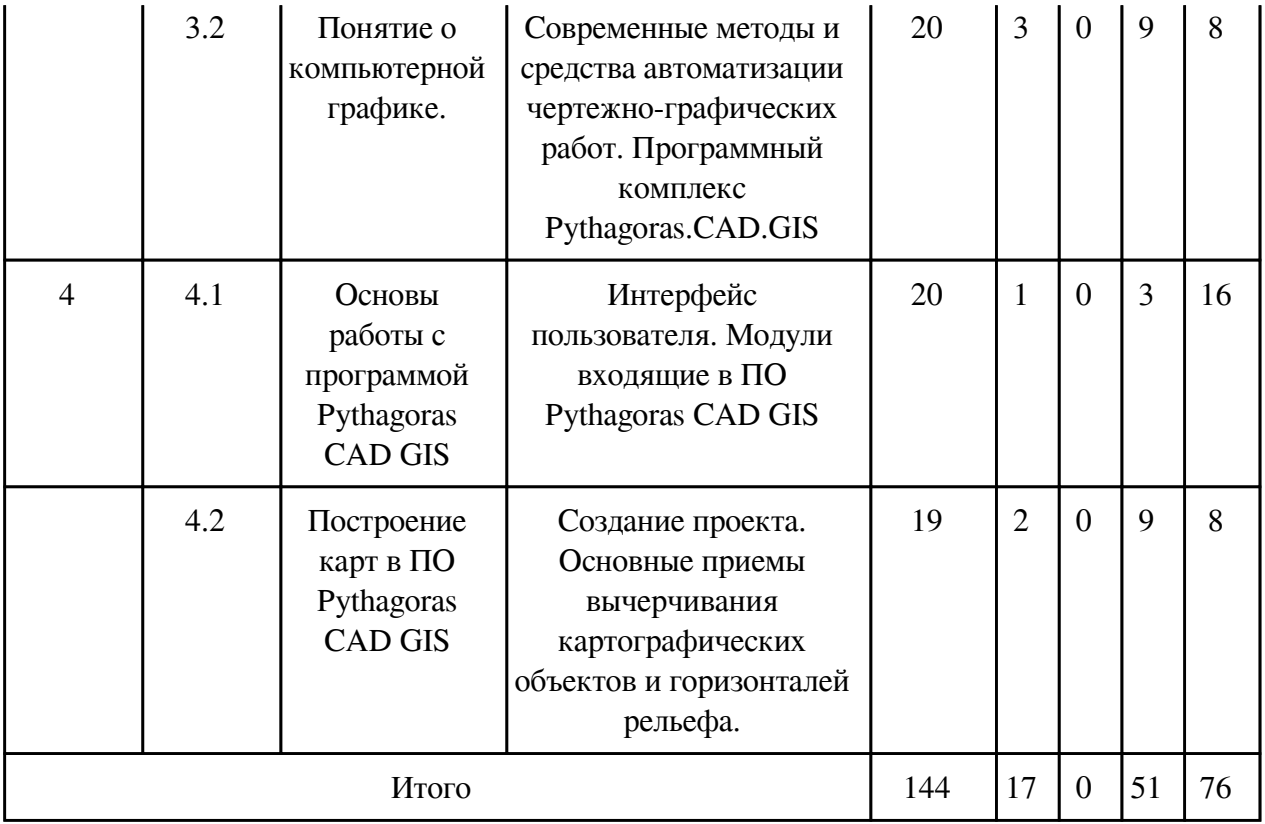

### **3.2. Содержание разделов дисциплины**

## **3.2.1. Лекционные занятия, содержание и объем в часах**

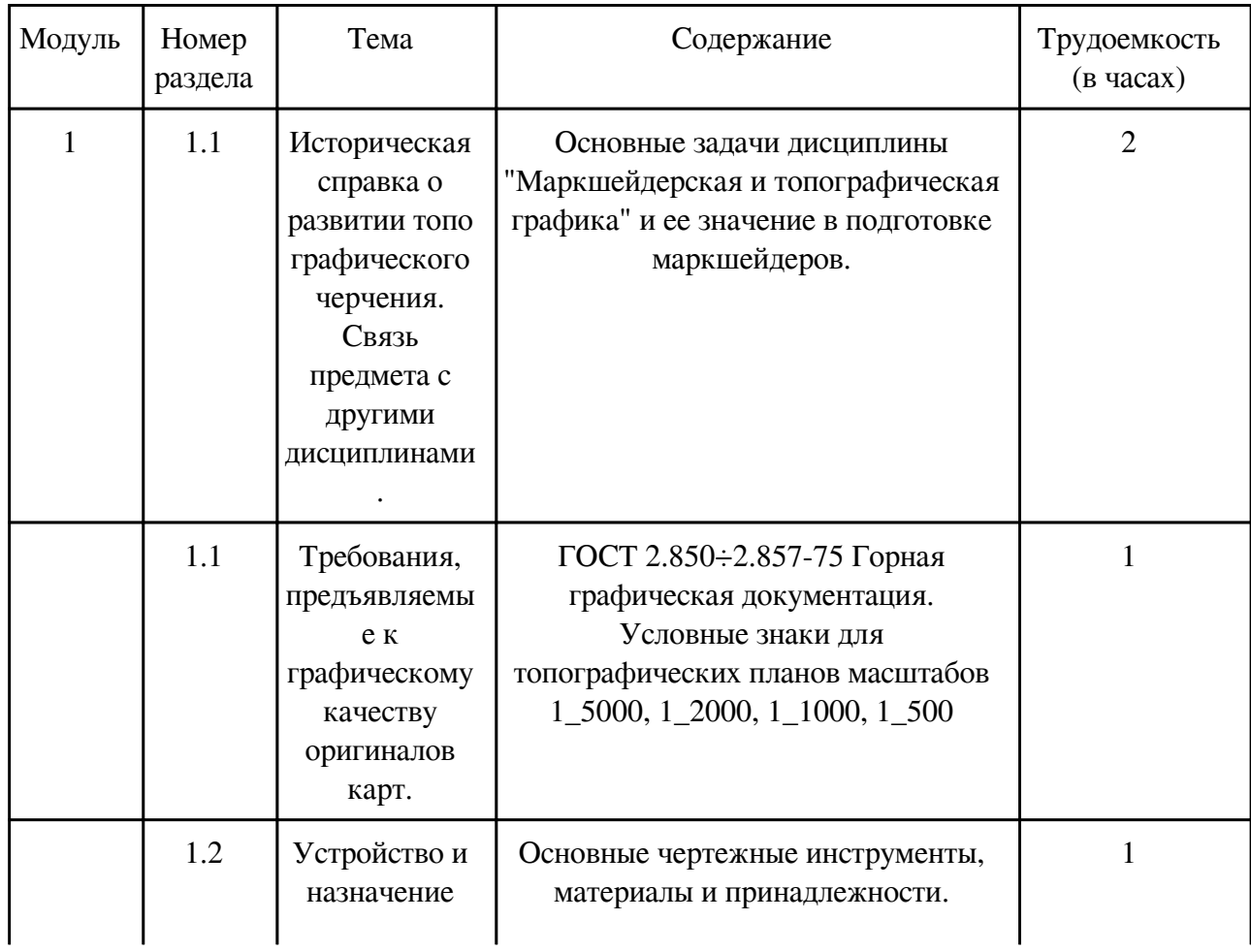

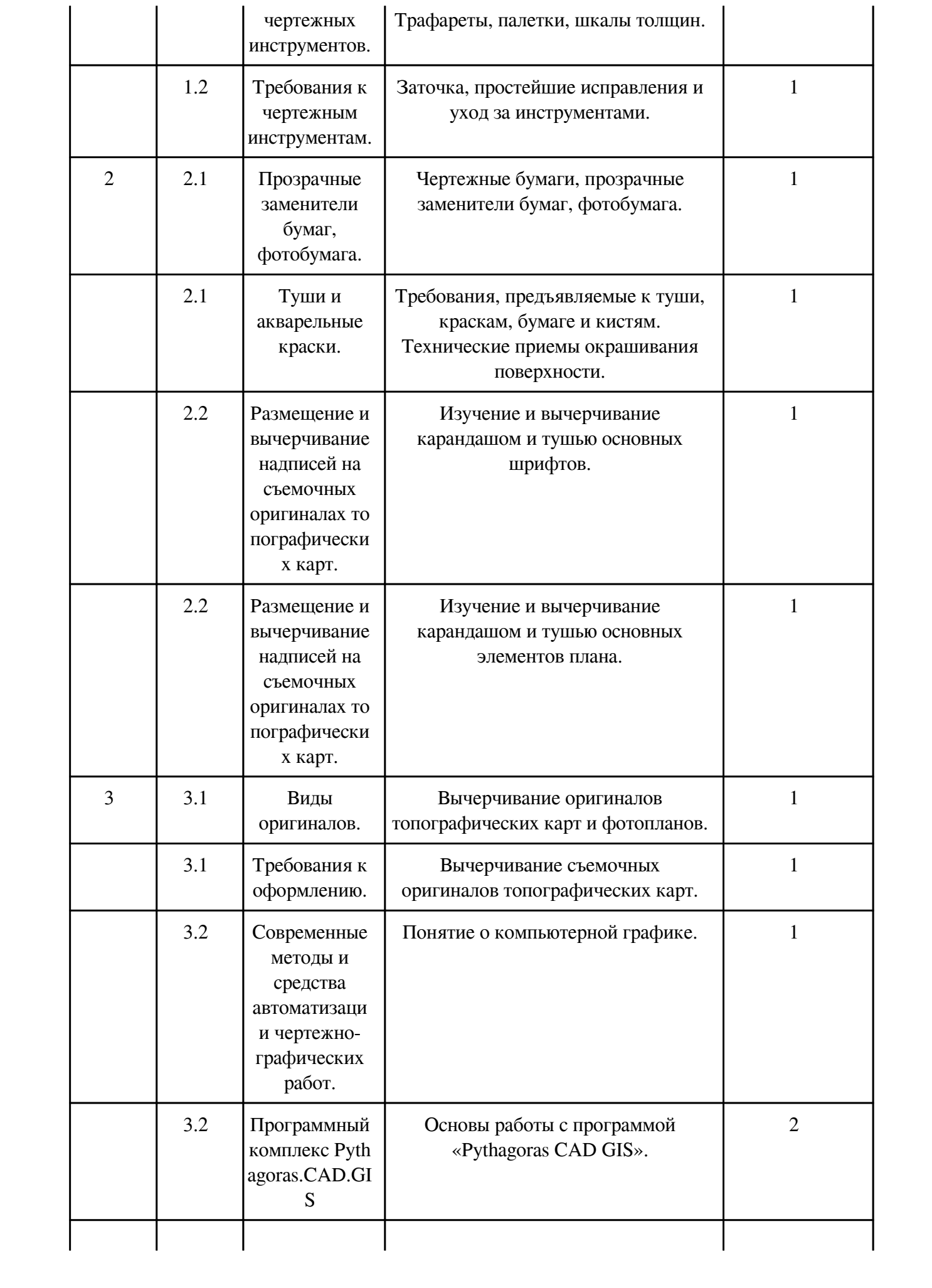

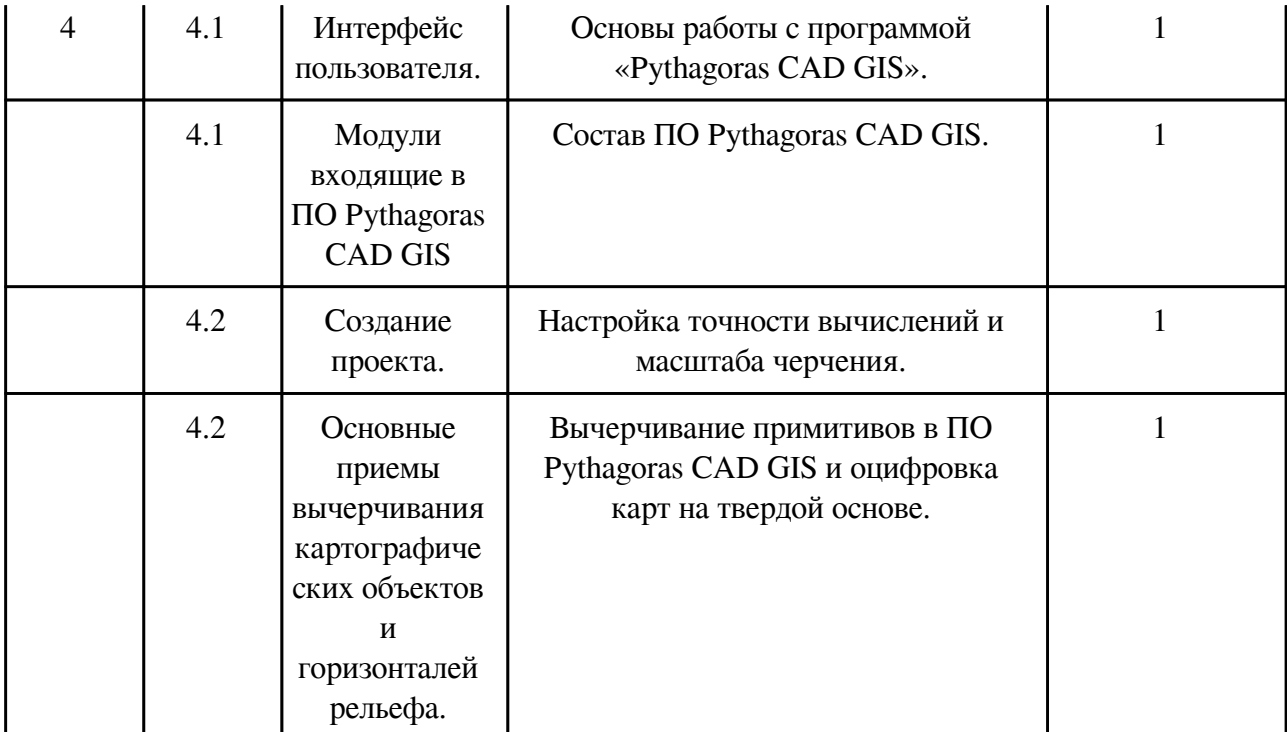

## **3.2.2. Практические занятия, содержание и объем в часах**

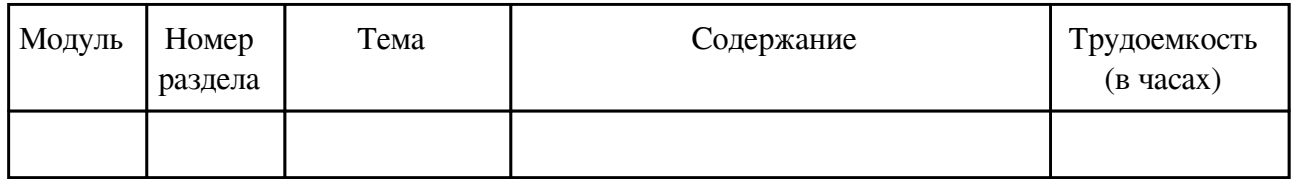

## **3.2.3. Лабораторные занятия, содержание и объем в часах**

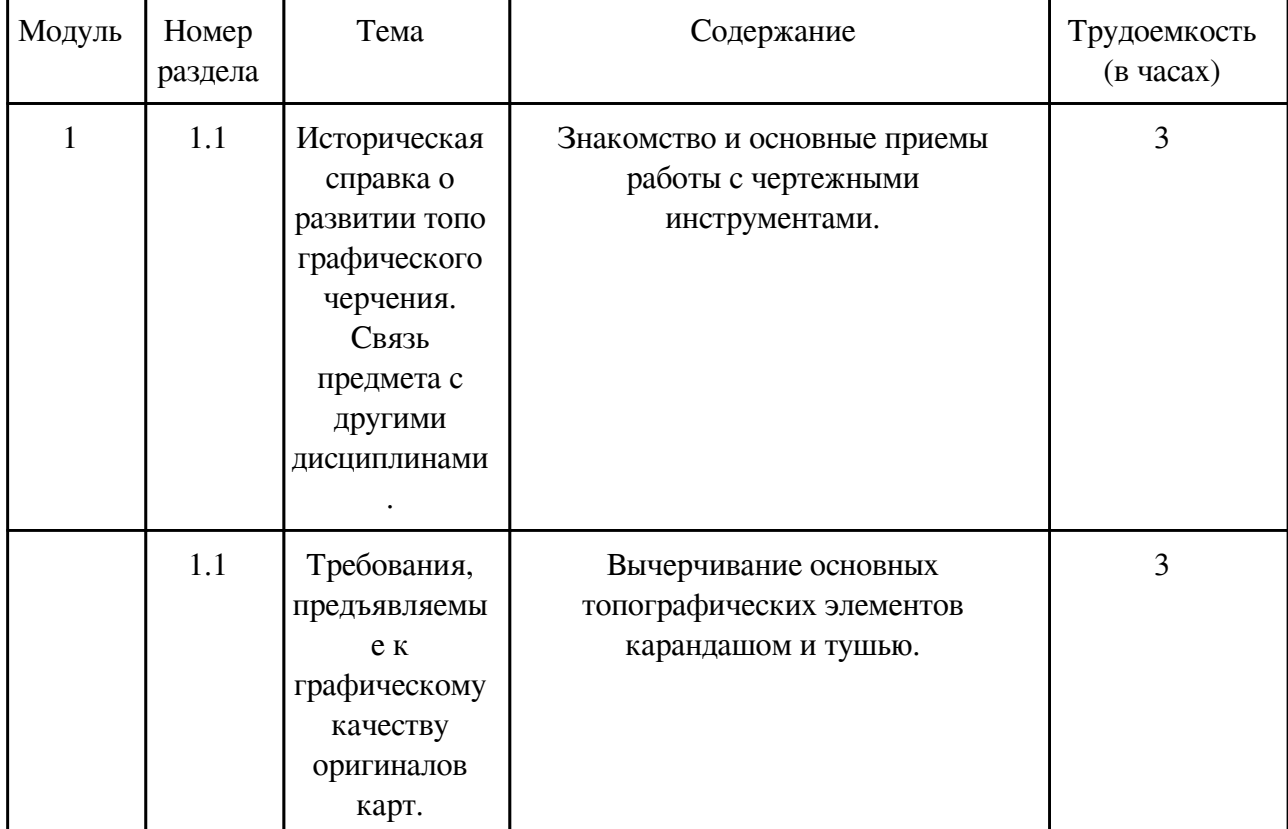

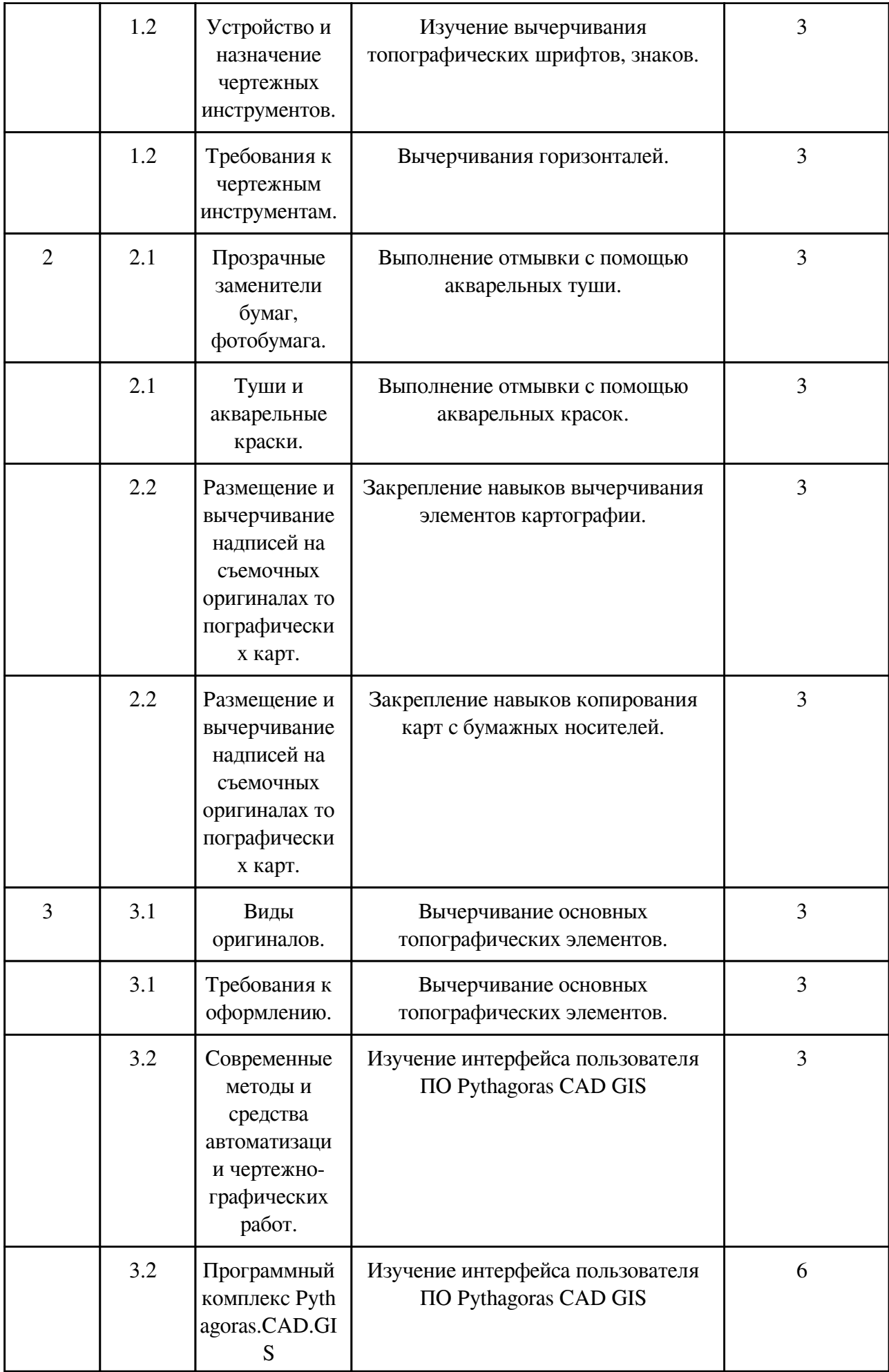

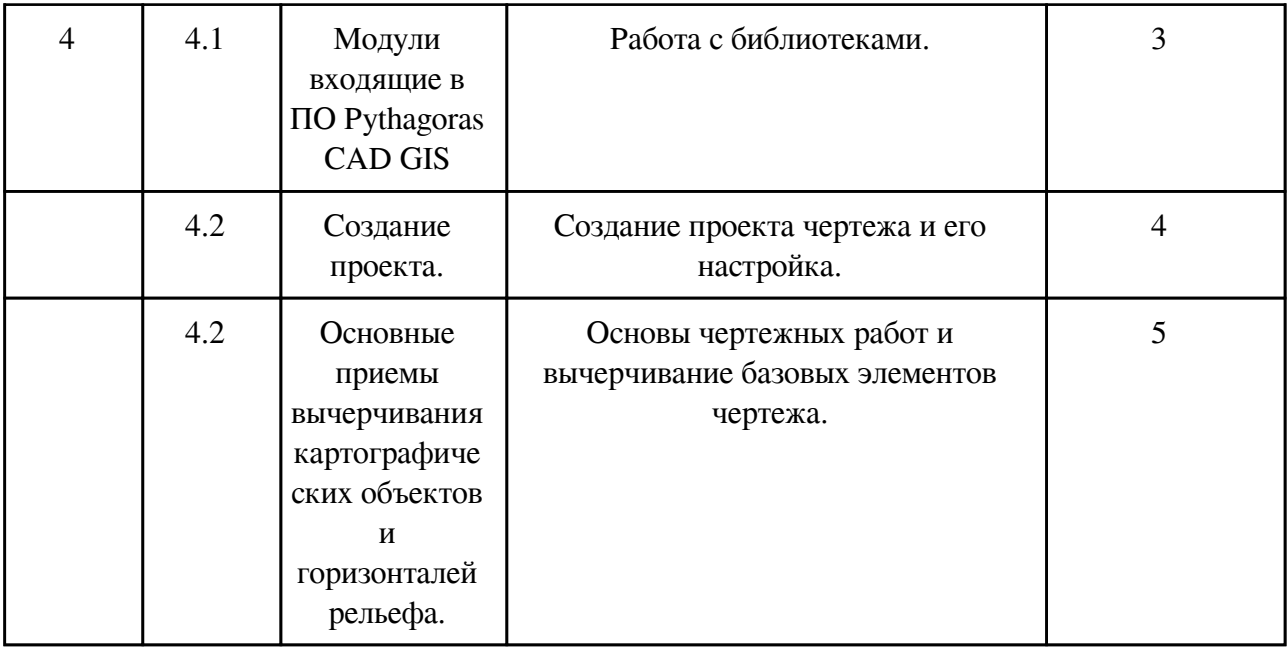

### **3.3. Содержание материалов, выносимых на самостоятельное изучение**

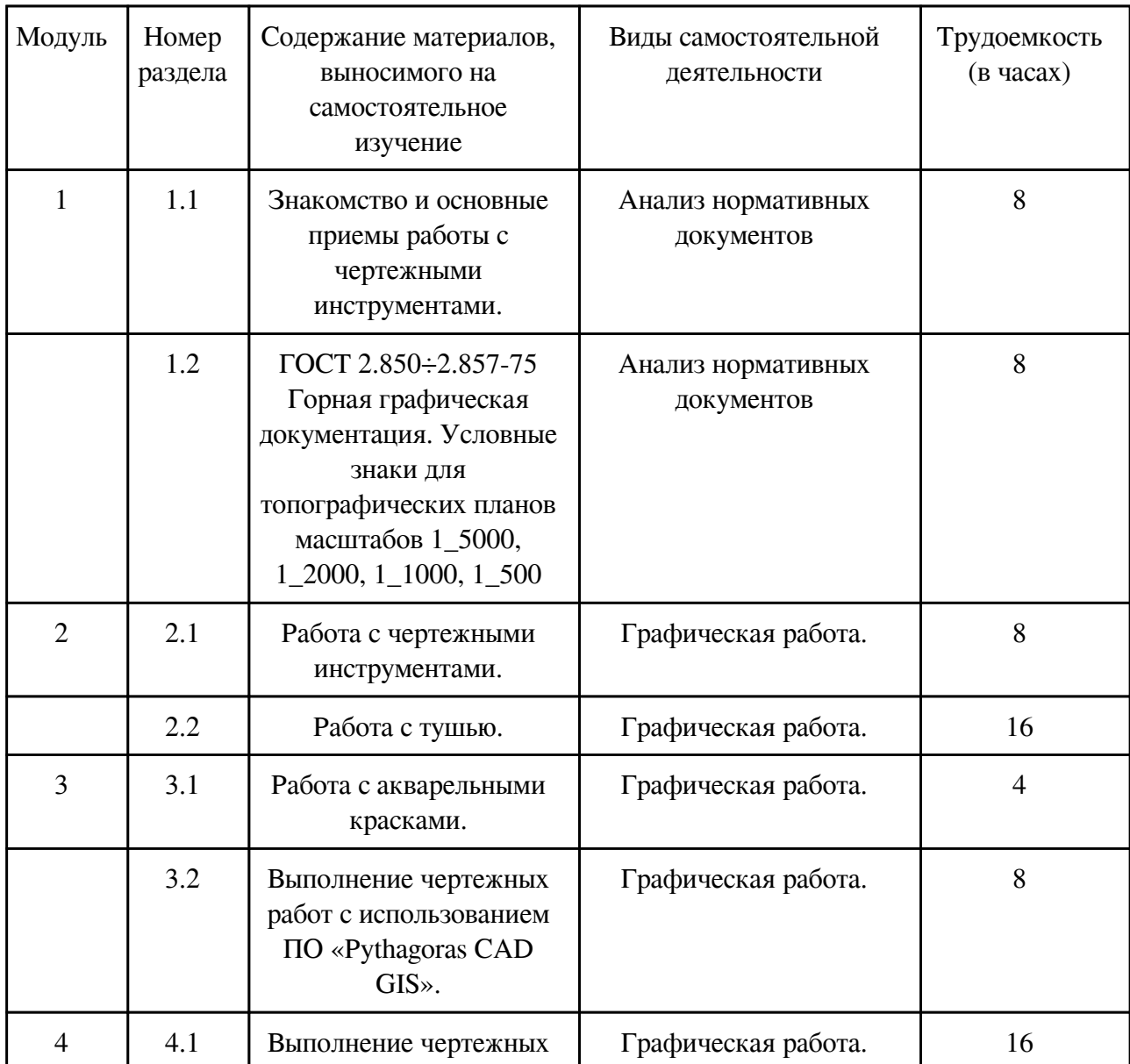

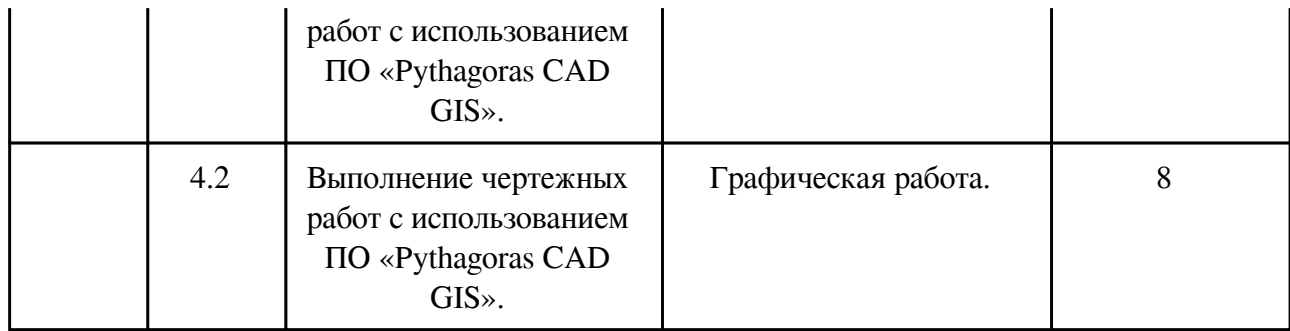

### **4. Фонд оценочных средств для проведения текущей и промежуточной аттестации обучающихся по дисциплине**

Фонд оценочных средств текущего контроля и промежуточной аттестации по итогам освоения дисциплины представлен в приложении.

[Фонд оценочных средств](/local/working_program/modules/typical_programs/PDF/fos.php?file=14/14.4/2021/%D0%9C%D0%A2%D0%93.pdf)

#### **5. Учебно-методическое и информационное обеспечение дисциплины**

#### **5.1. Основная литература**

#### **5.1.1. Печатные издания**

1. Ломоносов Г.Г. Инженерная графика: учебник для вузов / Ломоносов Геральд Георгиевич. - Москва: Недра, 1984. - 287 с. : ил.

2. Полежаев Ю. О. Инженерная графика: учебник / Полежаев Юрий Олегович. - Москва: Академия, 2011. - 416 с.

3. Жуков, Г.П. Создание и ведение маркшейдерской горной графической документации в цифровом формате. Т. 7. Кн. 5: Охрана недр / Г. П. Жуков, Л. Р. Ишбулатова, И. П. Иванов. - Москва: Горное дело, 2015. - 200 с. : ил.

### **5.1.2. Издания из ЭБС**

1. Геодезия и маркшейдерия: учебник / В. Н. Попов [и др.]; под ред. В.Н. Попова, В.А. Букринского. - 2-е изд., стер. - Москва: Горная книга: МГГУ, 2007. - 453с. http://www.studentlibrary.ru/book/ISBN9785986721798.html

2. Никульшина Н.Я. Проектно-конструкторские чертежи для строителей: учеб. пособие / Н. Я. Никульшина, Е. В. Масалова. - Чита : ЗабГУ, 2014. - 215 с.

### **5.2. Дополнительная литература**

#### **5.2.1. Печатные издания**

1. Буслаева, Светлана Викторовна. Методы инженерной графики при решении задач геологического и геофизического профиля: учеб. пособие / Буслаева Светлана Викторовна. - Чита: ЧитГТУ, 2003. - 98 с.

2. Условные обозначения горной графической документации: сб. нормативных док. Т. 7. Кн. 4: Охрана недр. - Москва: Горное дело, 2013. - 272 с. : ил.

1. Смолич С. В. Основы геодезии и маркшейдерии: учеб. пособие / Смолич Сергей Вениаминович, Верхотуров Алексей Геннадьевич, Юдина Ирина Никитична. - Чита : ЗабГУ, 2016. - 142 с.

2. Петровичев, Е.И. Компьютерная графика: Учебное пособие / Е. И. Петровичев; Петровичев Е.И. - Moscow : Горная книга, 2003. - . - Компьютерная графика: Учебное пособие [Электронный ресурс] / Петровичев Е.И. - М. : Горная книга, 2003.

**5.3. Базы данных, информационно-справочные и поисковые системы**

| Название                                        | Ссылка                                        |
|-------------------------------------------------|-----------------------------------------------|
| 1. Сайт «КонсультантПлюс»                       | http://www.consultant.ru/online/              |
| «Маркшейдерия<br>Сайт<br>И<br>недропользование» | http://geomar.ru/                             |
| 7. Сайт «Горная энциклопедия»                   | http://www.mining-enc.ru/rubrics/gornoe-delo/ |

### **6. Перечень программного обеспечения**

Программное обеспечение общего назначения: ОС Microsoft Windows, Microsoft Office, ABBYY FineReader, ESET NOD32 Smart Security Business Edition, Foxit Reader, АИБС "МегаПро".

Программное обеспечение специального назначения:

- 1) Autodesk AutoCad 2015
- 2) Easy Trace Pro
- 3) NanoCad

### **7. Материально-техническое обеспечение дисциплины**

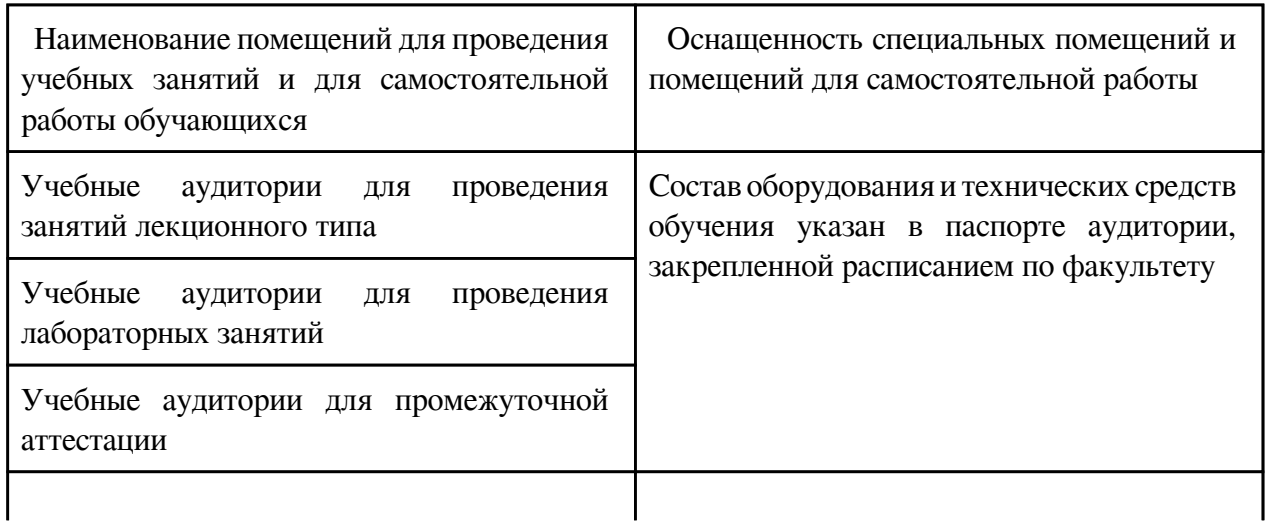

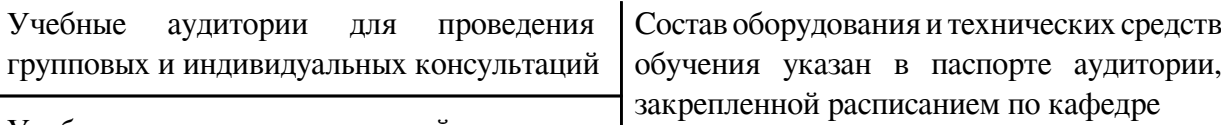

Учебные аудитории для текущей аттестации

### **8. Методические рекомендации по организации изучения дисциплины**

В течении семестра по отработанным разделам осуществляется индивидуальный прием результатов выполнения работ с оценкой знания теоретической части по данной теме. Самостоятельная работа оценивается по результатам собеседования с оценкой качества усвоения и глубины проработки соответствующей темы.

 Разработчик/группа разработчиков: Сергей Вениаминович Смолич

### **Типовая программа утверждена**

 Согласована с выпускающей кафедрой Заведующий кафедрой

\_\_\_\_\_\_\_\_\_\_\_\_\_ «\_\_\_»\_\_\_\_\_\_\_\_\_\_\_20\_\_\_\_г.